## **Grouper daemon "other job" GSH script to delete old database records**

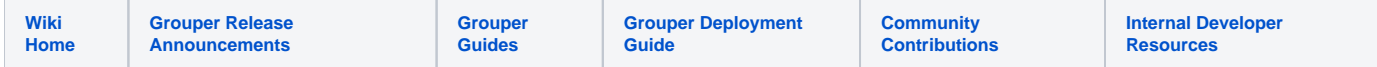

Job to delete records in cache table older than one day

1. Write a query that will work against some database configured in Grouper (or one which can be reached over DB link). Note, you dont need a commit

delete from ngss\_wsproxy\_cache where the\_timestamp < systimestamp-1

2. Write a GSH script that works

```
 GrouperStartup.startup();
    int records = new edu.internet2.middleware.grouperClient.jdbc.GcDbAccess().connectionName
("pennCommunity").sql("delete from ngss_wsproxy_cache where the_timestamp < systimestamp-6").
executeSql();
     int total = new edu.internet2.middleware.grouperClient.jdbc.GcDbAccess().connectionName
("pennCommunity").sql("select count(1) from ngss_wsproxy_cache").select(int.class);
```
## 3. Add in the data to go to logs

```
 GrouperStartup.startup();
     int records = new edu.internet2.middleware.grouperClient.jdbc.GcDbAccess().connectionName
("pennCommunity").sql("delete from ngss_wsproxy_cache where the_timestamp < systimestamp-6").
executeSql();
    OtherJobScript.retrieveFromThreadLocal().getOtherJobInput().getHib3GrouperLoaderLog().addDeleteCount
(records);
    int total = new edu.internet2.middleware.grouperClient.jdbc.GcDbAccess().connectionName
("pennCommunity").sql("select count(1) from ngss_wsproxy_cache").select(int.class);
    OtherJobScript.retrieveFromThreadLocal().getOtherJobInput().getHib3GrouperLoaderLog().setTotalCount
(total);
```
## 4. Change the newlines to \$newline\$ and make an other job script config

```
otherJob.deleteNgssWsProxyCache.class = edu.internet2.middleware.grouper.app.loader.OtherJobScript
otherJob.deleteNgssWsProxyCache.quartzCron = 11 11 * * * ?
otherJob.deleteNgssWsProxyCache.scriptType = gsh
otherJob.deleteNgssWsProxyCache.scriptSource = GrouperStartup.startup();$newline$int records = new edu.
internet2.middleware.grouperClient.jdbc.GcDbAccess().connectionName("pennCommunity").sql("delete from 
ngss_wsproxy_cache where the_timestamp < systimestamp-1").executeSql();$newline$OtherJobScript.
retrieveFromThreadLocal().getOtherJobInput().getHib3GrouperLoaderLog().addDeleteCount
(records);$newline$int total = new edu.internet2.middleware.grouperClient.jdbc.GcDbAccess().
connectionName("pennCommunity").sql("select count(1) from ngss_wsproxy_cache").select(int.
class);$newline$OtherJobScript.retrieveFromThreadLocal().getOtherJobInput().getHib3GrouperLoaderLog().
setTotalCount(total);
```
5. Inject that into the UI configuration screen, named as grouper-loader.properties

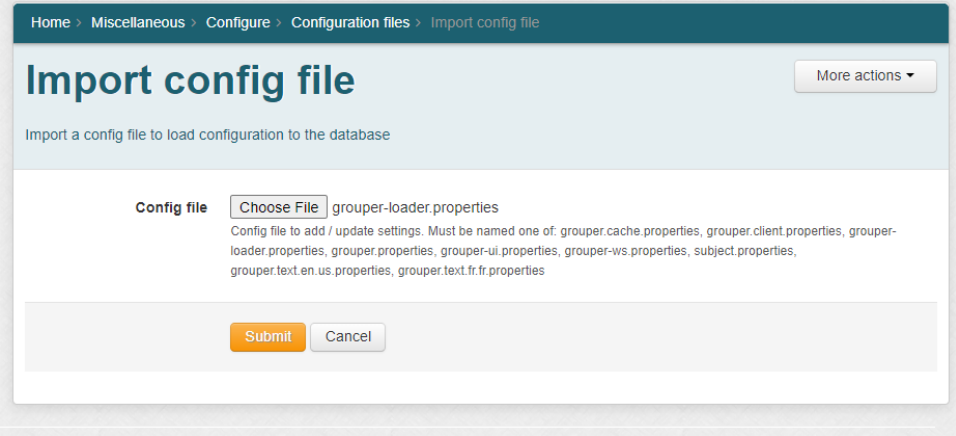

## 6. Schedule jobs

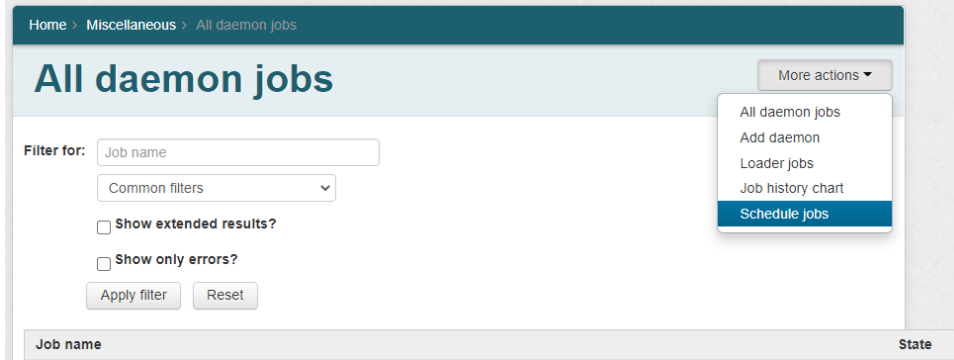

7. Run the job and check results

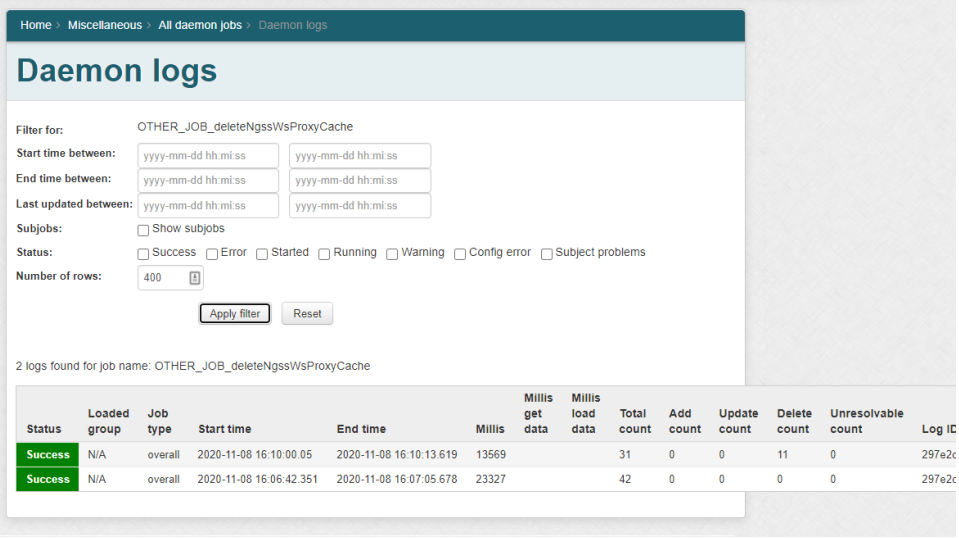